$,$  tushu007.com

## <<Delphi

书名:<<Delphi多媒体特效制作百例>>

- 13 ISBN 9787900038135
- 10 ISBN 7900038132

出版时间:1-1

页数:674

字数:977000

extended by PDF and the PDF

http://www.tushu007.com

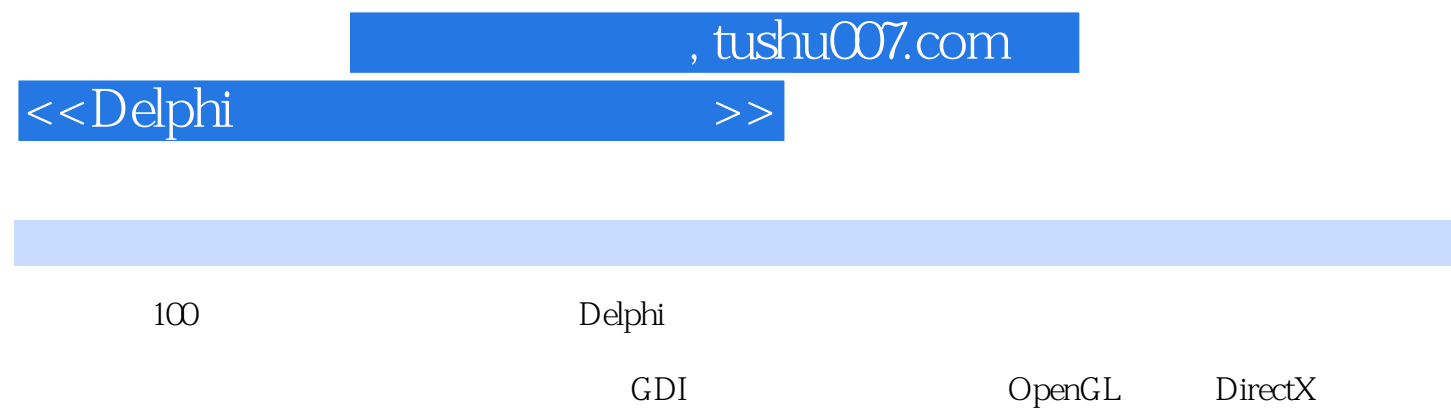

## <<Delphi

 $\frac{1}{1}$  1 2 3 4 a  $2$  Timage 5 3 GDI 6 绘图程序 实例7 画笔演示 实例8 画刷演示 实例9 复制模式演示 实例10 绘制线 实例11 绘制基本几何形  $12$  13 4 14 15  $\begin{array}{cccccccc}\n & 4 & & 2 & \dots & 9 & & 10 & & 11 \\
 & 7 & & 8 & & 9 & & 10 & & 11 \\
 & 12 & & 13 & & 4 & & 14 & & 15 \\
 & 16 & & 5 & & 17 & & 18 & & 18 \\
 & 19 & & 6\text{IF} & & 20 & & 6 & & 21 & & 22 \\
 & 23 & & 24 & & 25 & & 26 & & 27 \\
 & 3DS & & 28 & & 29 & & 30 & & 31 & & 32\n\end{array}$ 19 GIF 20 GIF 6 21 22 22  $23$  24  $25$  26  $27$  $3DS$   $28$   $29$   $30$   $31$   $32$  $33$   $33$   $34$   $35$ 例36 图像翻转效果 实例37 图像的淡出和透明效果 实例38 实时旋转图像 实例39 动态改变桌面背景 实 40 7 OpenGL 41 OpenGL 8 OpenGL 42  $\pm 4$  $OpenGL$  9  $43$   $44$   $10$ 45 11 OpenGL 46 47 0 penGL 9 43 44<br>48 11 OpenGL 46<br>50 53 15 54 16  $50$   $51$   $52$   $14$ 53 15 54 16 55 56 57 17 B 58 Bezier 59 绘制Bezier实体曲面 实例60 绘制NURBS曲面 第18章 凹多边形的网格化处理 实例61 绘制网格化多边形  $\frac{10}{62}$   $\frac{10}{20}$  OpinGL  $\frac{10}{20}$  63  $\begin{array}{ccccccccc}\n & & & & & \text{20} & \text{OpinGL} & & & \text{63} & & \text{64} \\
 & & & & \text{66} & 53D & & \text{66} & 6 & & \text{67} \\
 & & & & \text{68} & 53D & & \text{66} & 6 & & \text{67} \\
 & & & & \text{69} & & & \text{70} & & \text{22} \\
 & & & & \text{78} & & & \text{79} & & \text{78} \\
\end{array}$ 66-4 66-5 3D 66-6 67 5D 8 21 69 70 22 实例71 制作欢迎界面 实例72 工程运行的退出画面 实例73 工程的启动退出画面 实例74 显示和关闭欢 迎界面 实例75 真彩色欢迎界面 第23章 动画 实例76 标准动画演示 实例77 连续动画 实例78 密码锁动 79 80 81  $24$  82 CD 83 84 WAV 85 86 87 MIDI 例88 转换MIDI 实例89 转变文本为变音位 实例90 综合实例 实例91 使用Winamp播放MP3 实例92 播 MP3 WAVE  $25$  93  $94$  95 96 97 98 98 99 MP3 MPEG 100 DirectX OpenGL

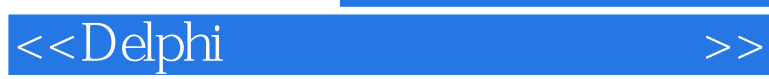

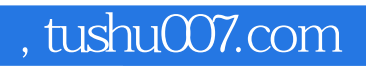

本站所提供下载的PDF图书仅提供预览和简介,请支持正版图书。

更多资源请访问:http://www.tushu007.com